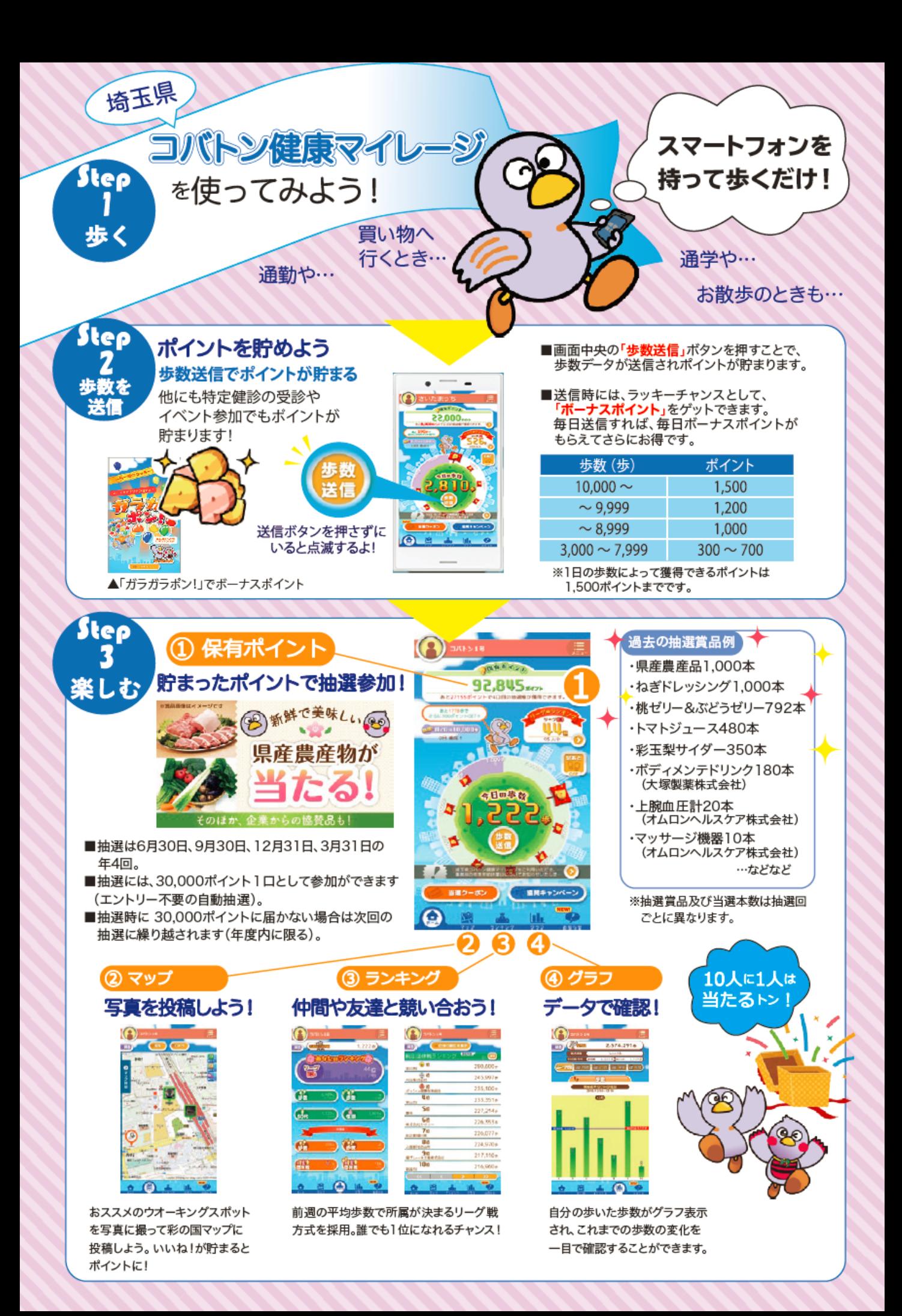

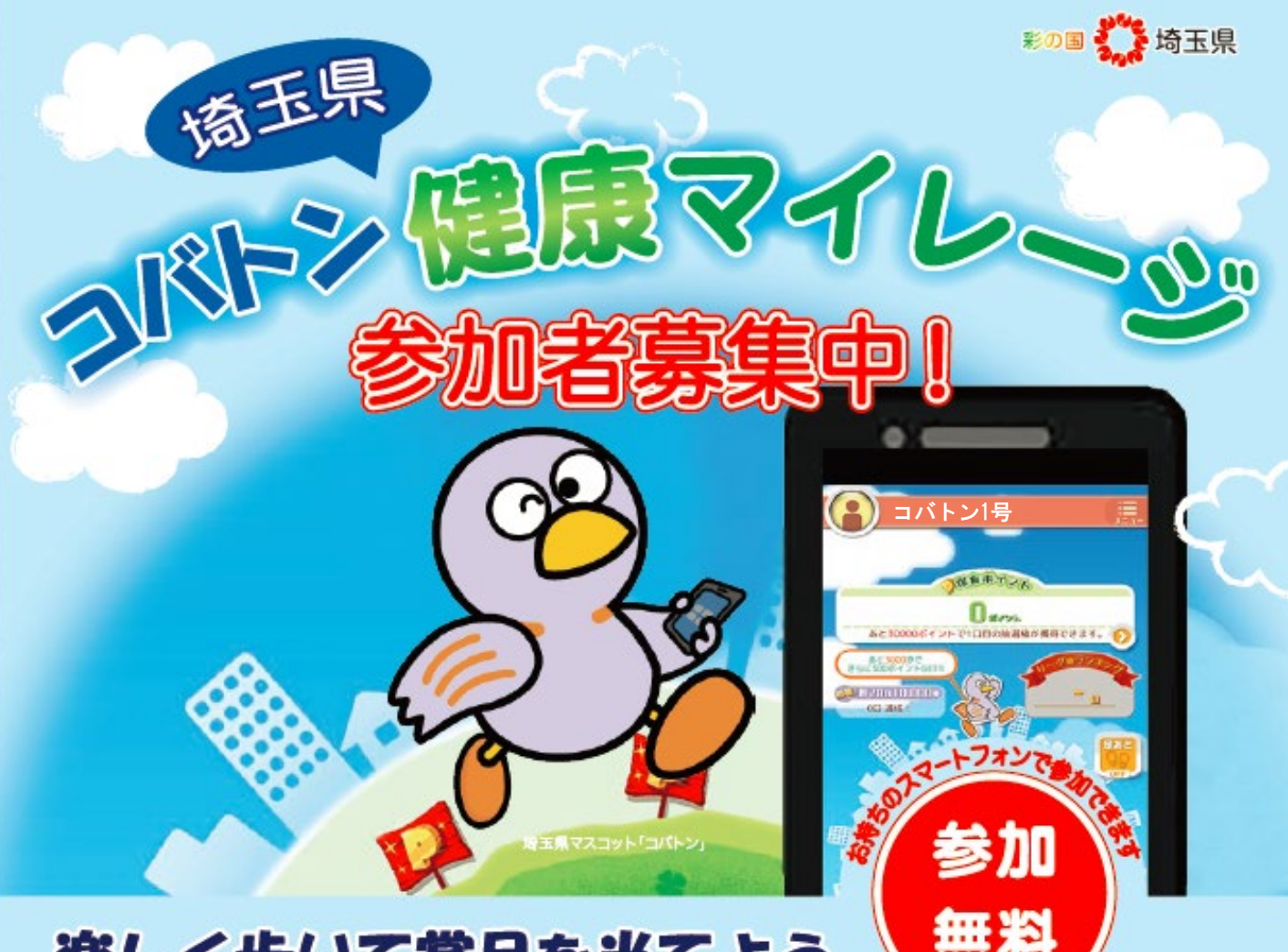

## 楽しく歩いて賞品を当てよう

毎日の歩数や特定健診の受診でポイントが貯まる! 貯まったポイントは抽選で素敵な賞品が当たります! (年 4 回、エントリー不要の自動抽選) 忙しい方、健康づくりが続かなかった方、楽しみながら気軽に参加してみませんか?

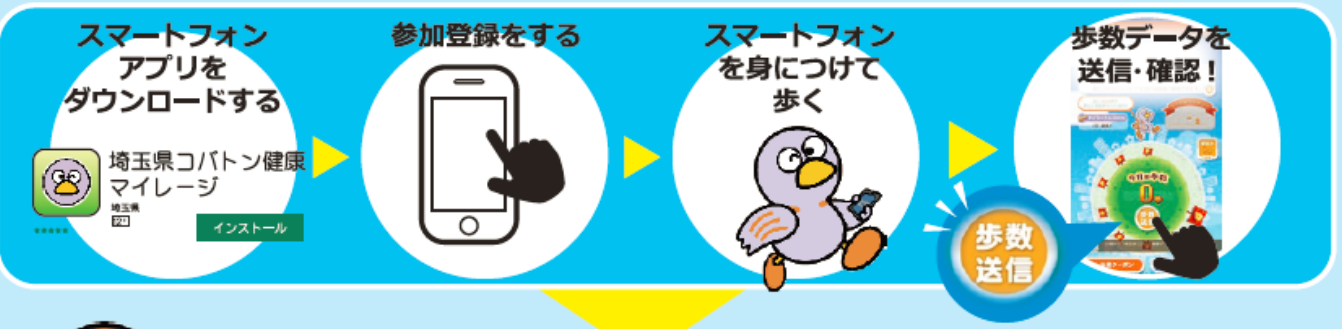

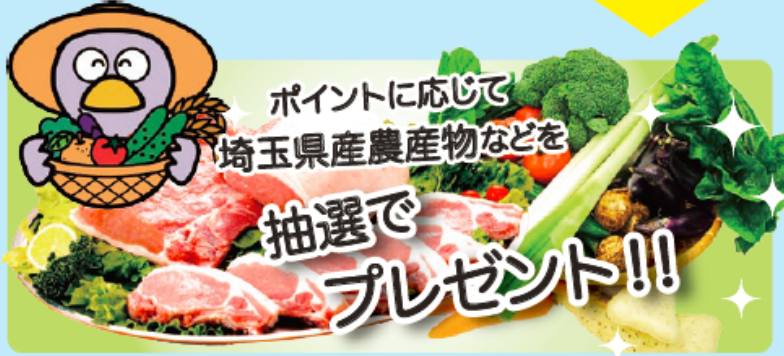

【参加登録・お問合せ】

埼玉県コバトン健康マイレージ事務局 **公0570-035810(おー1みんなのコバトン)** 

受付時間: 9:00~17:00 日・祝日・年末年始はお休み

コバトン健康マイレージ  $\Omega$ https://kobaton-mileage.jp/

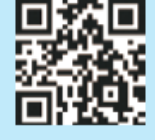

※抽選に関する詳細は裏面をご確認ください。

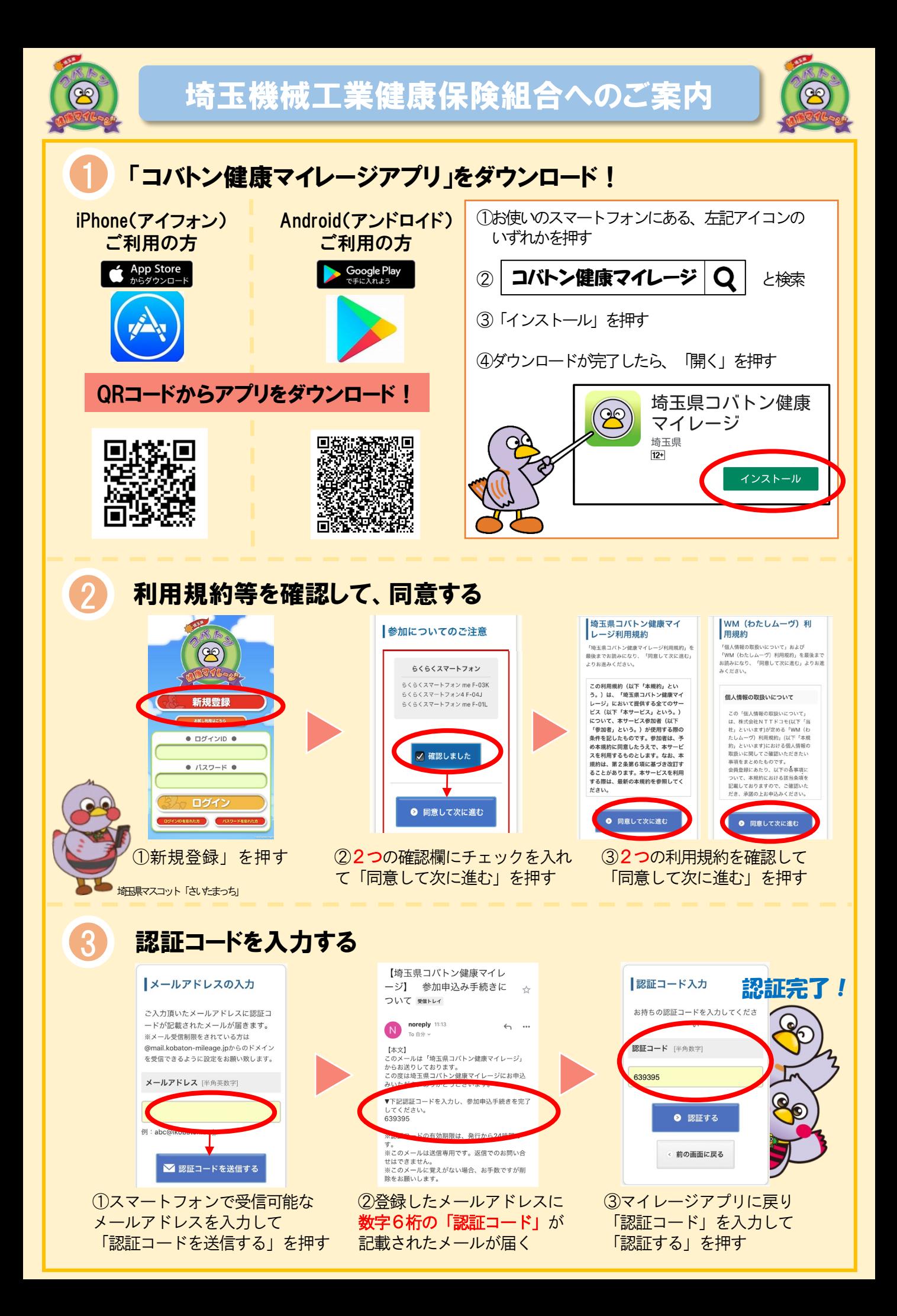

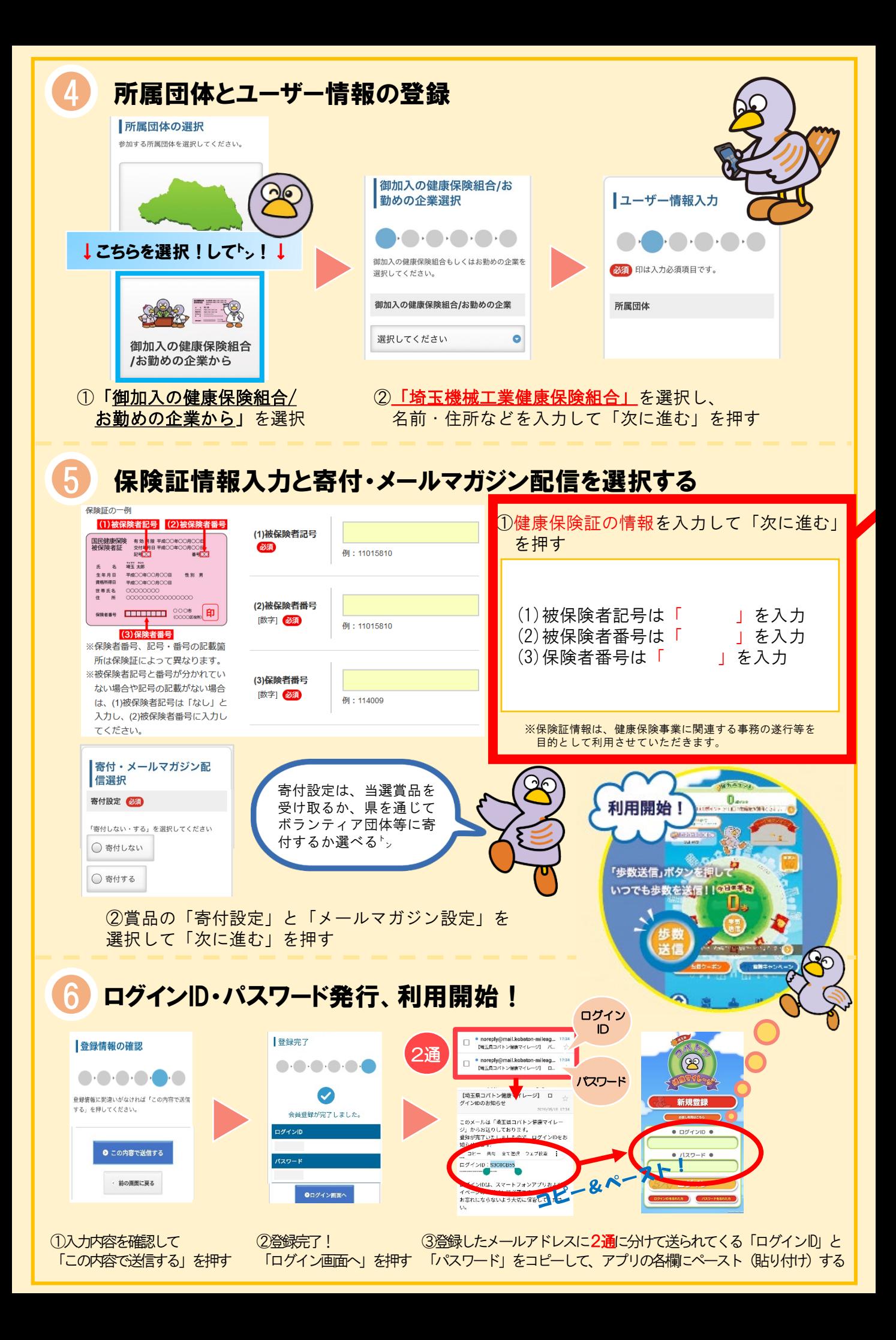